## **Online Forms and Fees For Parents**

We are excited to inform you that the NLESD has implemented a new system called *Rycor* for schools to be able to make forms available to be completed online by parents!!

Note: This system also has functionality to allow school community members to pay any future fees or payments online as an alternative to submitting cash or cheque. More information on online fees will come later in the school year.

For more information on this system please go [here](https://www.nlesd.ca/families/rycor.jsp).

We are asking **all parents** to complete the following forms online through the *Rycor* system:

- **● Acceptable Use of Technology Form**
- **● Social Media Consent Form**
- **● Chromebook Loan Agreement Form (if student requires a Chromebook)**

One of the key features - there is no need to create an account! Simply login to your [Powerschool Parent Portal](https://nlsis.powerschool.com/public/home.html) account and click on the "Student Fees and Forms" link under the Navigation section. We have included some instructions with applicable screenshots below:

1. Log into your Parent Powerschool Account. You can access any "forms and fees" in the bottom left navigation menu (Highlighted Red). Note: if the menu is not appearing, it is likely hidden. You can click on the small arrow on the top to expand the navigation menu.

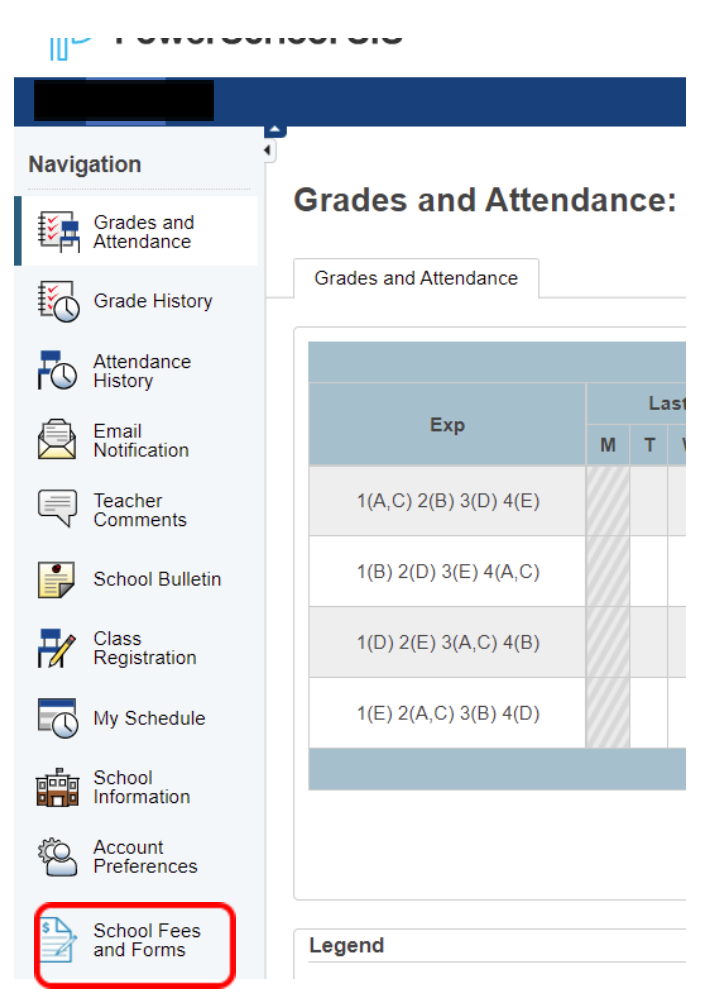

This will redirect you to NLESD forms/Payment page. From here, you can click on the student name (top left corner), and the applicable forms will appear:

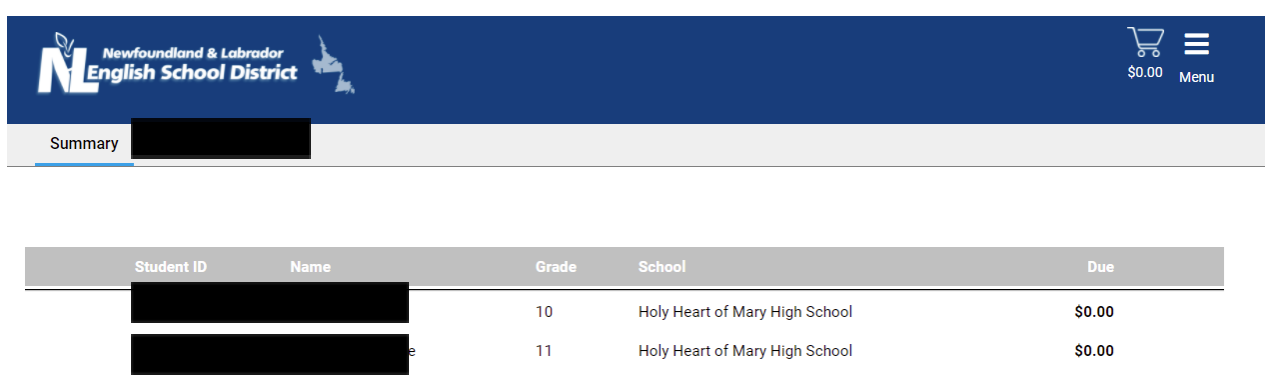

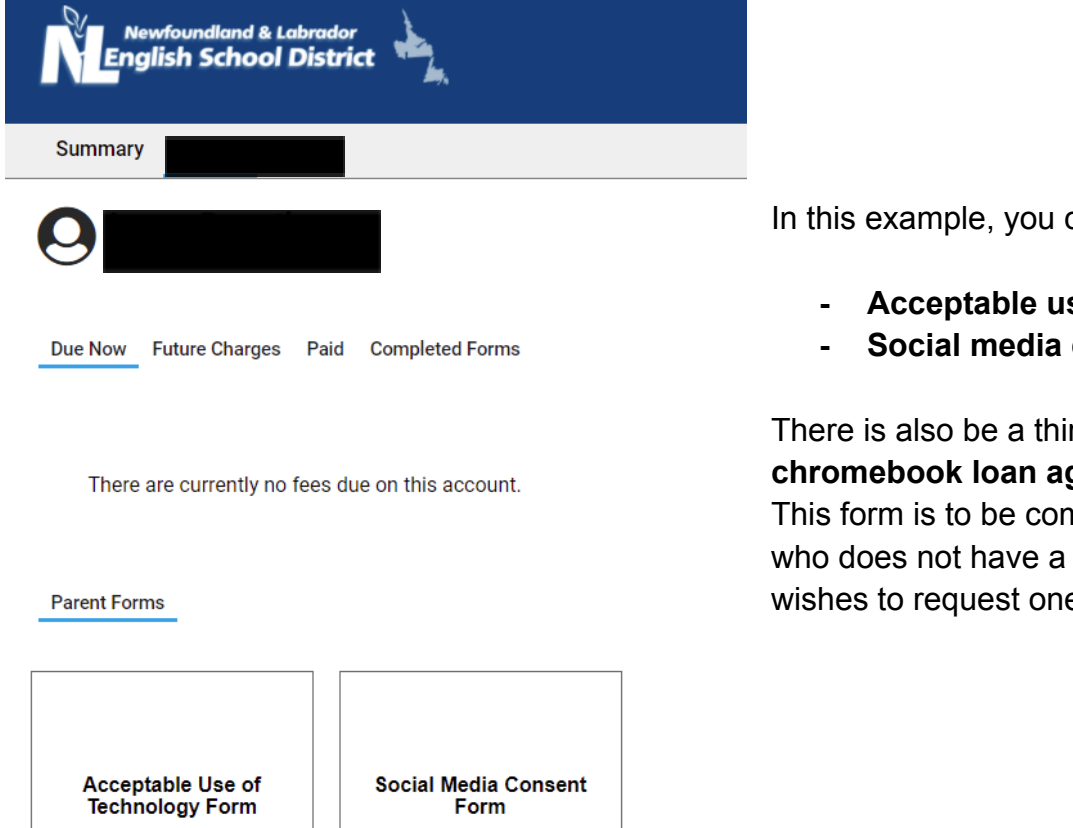

In this example, you can see two forms:

- **- Acceptable use of technology**
- **- Social media consent form**

There is also be a third one added, a **chromebook loan agreement form**. This form is to be completed by anyone who does not have a chromebook and wishes to request one.

Once you click on a form, it will appear as a pop-up shown below:

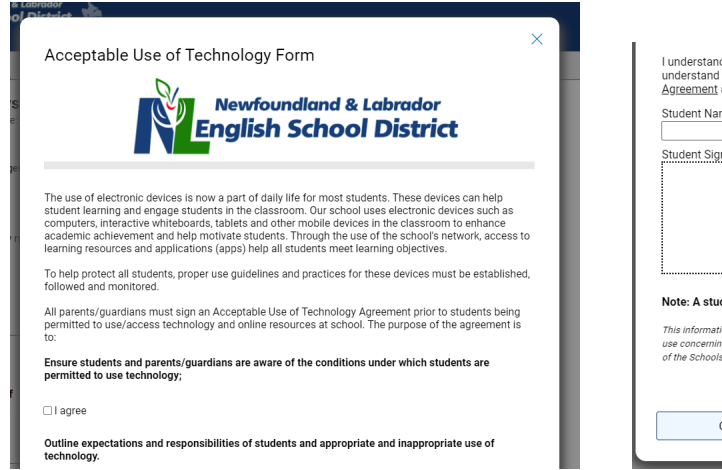

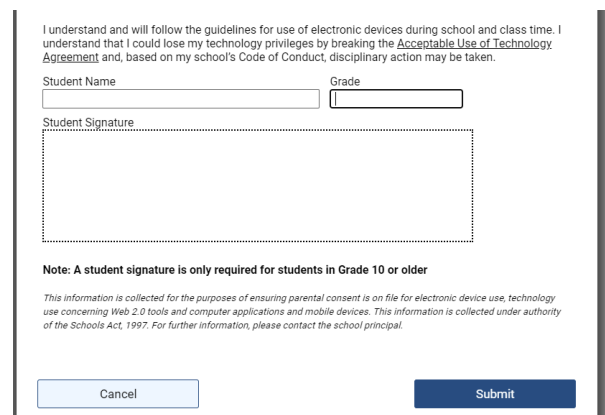

Fill in all relevant information, and ensure you hit submit at the very end. Repeat this for any other forms due. This will automatically be recorded at the school level.

If there are any questions, please don't hesitate to contact a member of the administration team.